## **Team Manager Help**

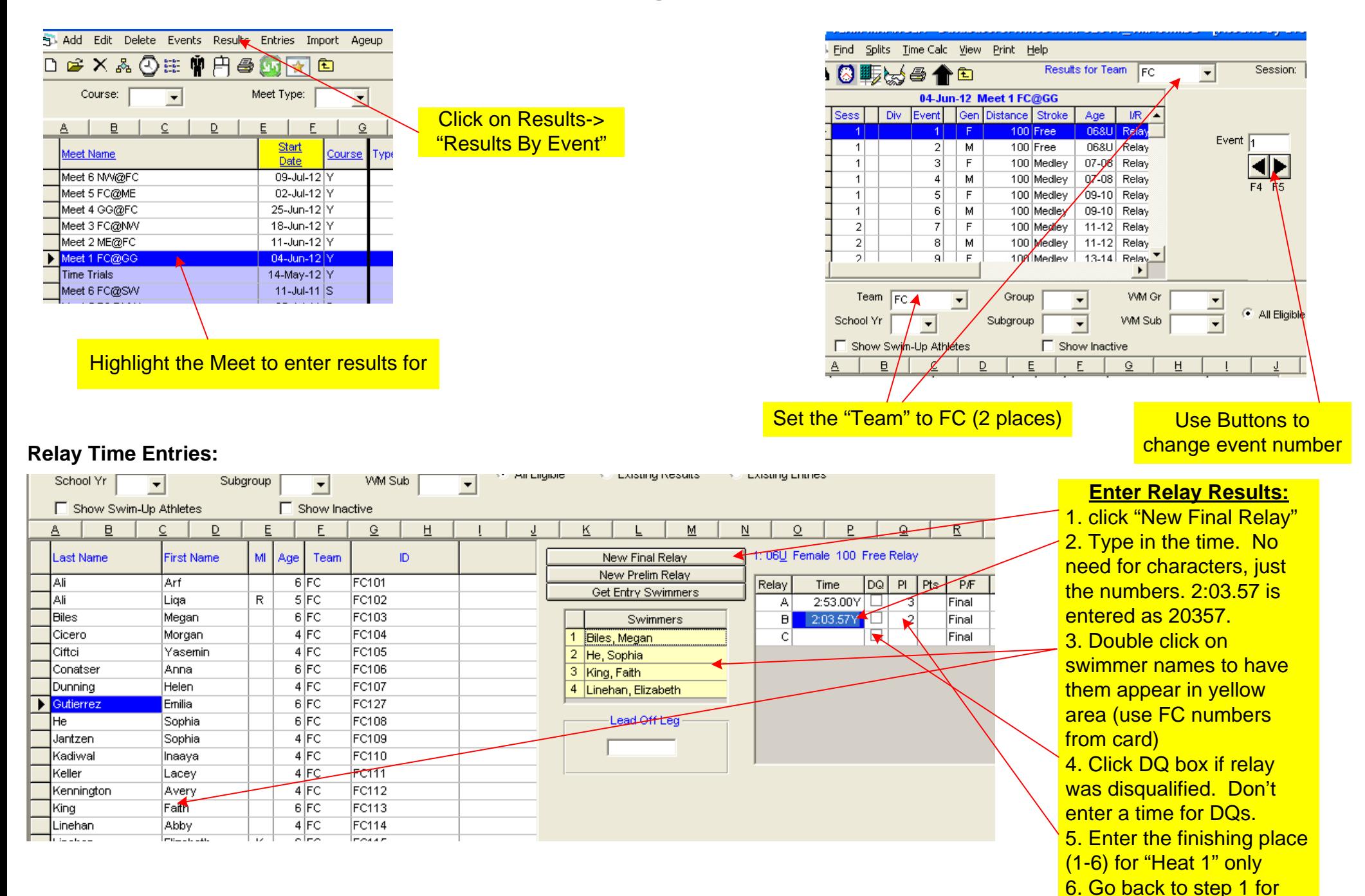

next relay.

## **Team Manager Help**

## **Individual Event Time Entries:**

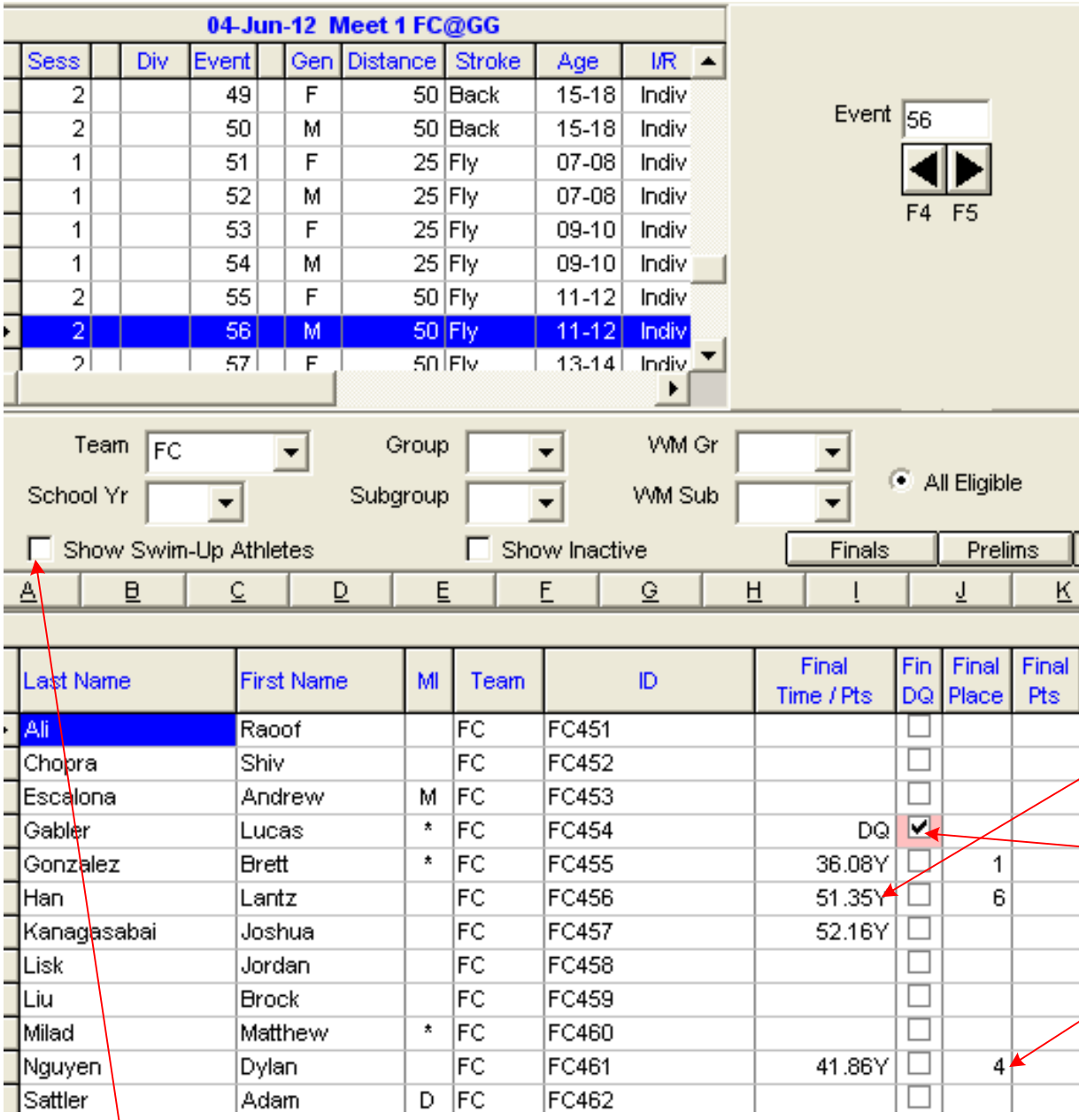

Click "Show Swim-Up Athletes" to show all younger ages if a younger swimmer "swam up" for an event in an older age group

**Swimmer Codes:**  $101 + 6U$  Girls  $151+ 6U$  Boys  $201 + 7 - 8$  Girls  $251+ = 7-8$  Boys  $301 + 9 - 10$  Girls  $351 + 9 - 10$  Boys  $401 + 11 - 12$  Girls  $451 + 11 - 12$  Boys  $501 + 13 - 14$  Girls  $551+ = 13-14$  Boys  $601 + 2$  Open Girls  $651+$  = Open Boys

**Enter Individual Results:**

1. Type in the time for the FC swimmer number on card. No need for characters, just the numbers. 2:03.57 is entered as 20357.

2. Click DQ box if disqualified. Don't enter a time for DQs. 3. Enter the finishing place (1-6) for "Heat 1" only